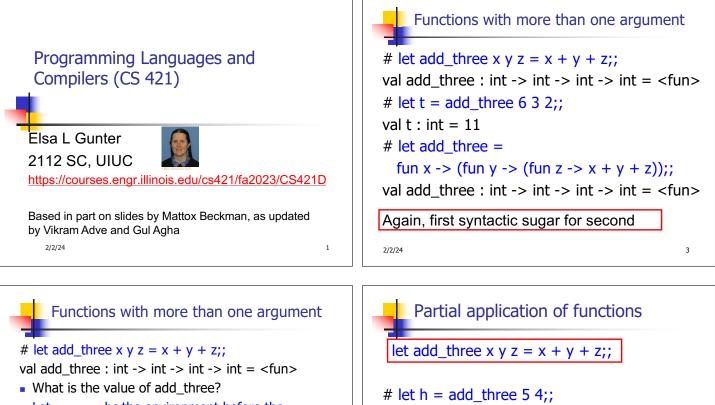

- Let  $\rho_{\text{add\_three}}$  be the environment before the declaration
- Remember:

let add\_three =

fun x -> (fun y -> (fun z -> x + y + z));;

Value:  $\langle x \rangle$  (fun z  $\rangle$  x + y + z),  $\rho_{add three}$ 

2/2/24

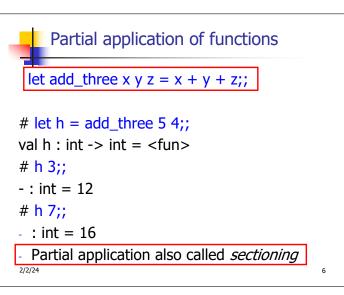

Functions as arguments

val h : int -> int =  $\langle fun \rangle$ 

# h 3;;

# h 7;;

2/2/24

4

-: int = 12

-: int = 16

# let thrice f x = f (f (f x));; val thrice : ('a -> 'a) -> ('a -> 'a) = <fun> # let g = thrice plus\_two;; val g : int -> int = <fun> # g 4;; - : int = 10 # thrice (fun s -> "Hi! " ^ s) "Good-bye!";; - : string = "Hi! Hi! Hi! Good-bye!"

5

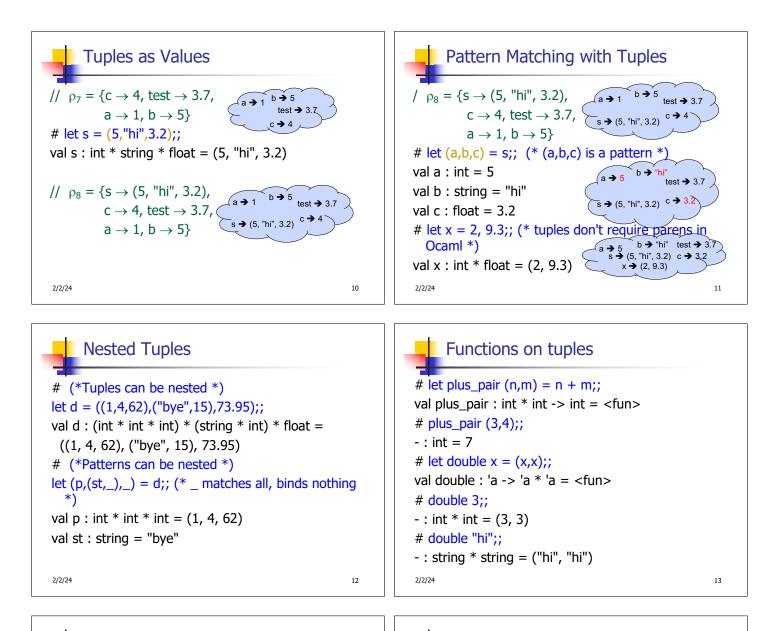

## Curried vs Uncurried

Recall
val add\_three : int -> int -> int -> int = <fun>
How does it differ from
# let add\_triple (u,v,w) = u + v + w;;
val add\_triple : int \* int \* int -> int = <fun>
add\_three is *curried*;

add\_triple is uncurried

2/2/24

14

## Curried vs Uncurried

# add\_triple (6,3,2);; - : int = 11 # add\_triple 5 4;; Characters 0-10: add\_triple 5 4;;  $\land\land\land\land\land\land\land\land\land\land\land$ This function is applied to too many arguments, maybe you forgot a `;' # fun x -> add\_triple (5,4,x);; : int -> int = <fun>

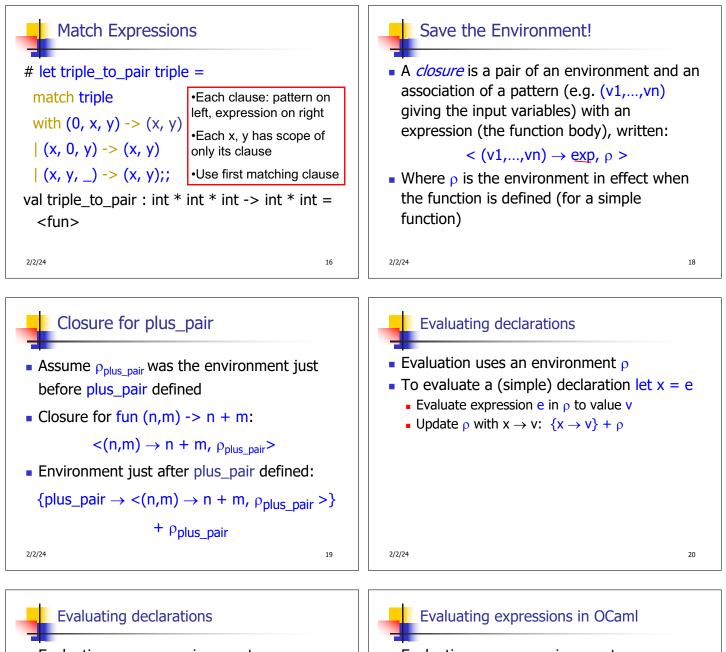

- Evaluation uses an environment p
- To evaluate a (simple) declaration let x = e
  - Evaluate expression e in  $\rho$  to value v
  - Update  $\rho$  with x v:  $\{x \rightarrow v\} + \rho$
- Update:  $\rho_1 + \rho_2$  has all the bindings in  $\rho_1$  and all those in  $\rho_2$  that are not rebound in  $\rho_1$  $\{x \rightarrow 2, y \rightarrow 3, a \rightarrow \text{``hi''}\} + \{y \rightarrow 100, b \rightarrow 6\}$ =  $\{x \rightarrow 2, y \rightarrow 3, a \rightarrow \text{``hi''}, b \rightarrow 6\}$

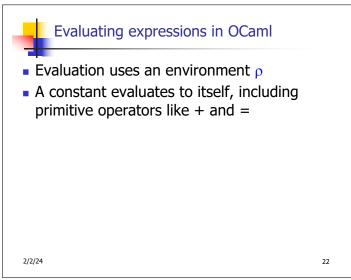

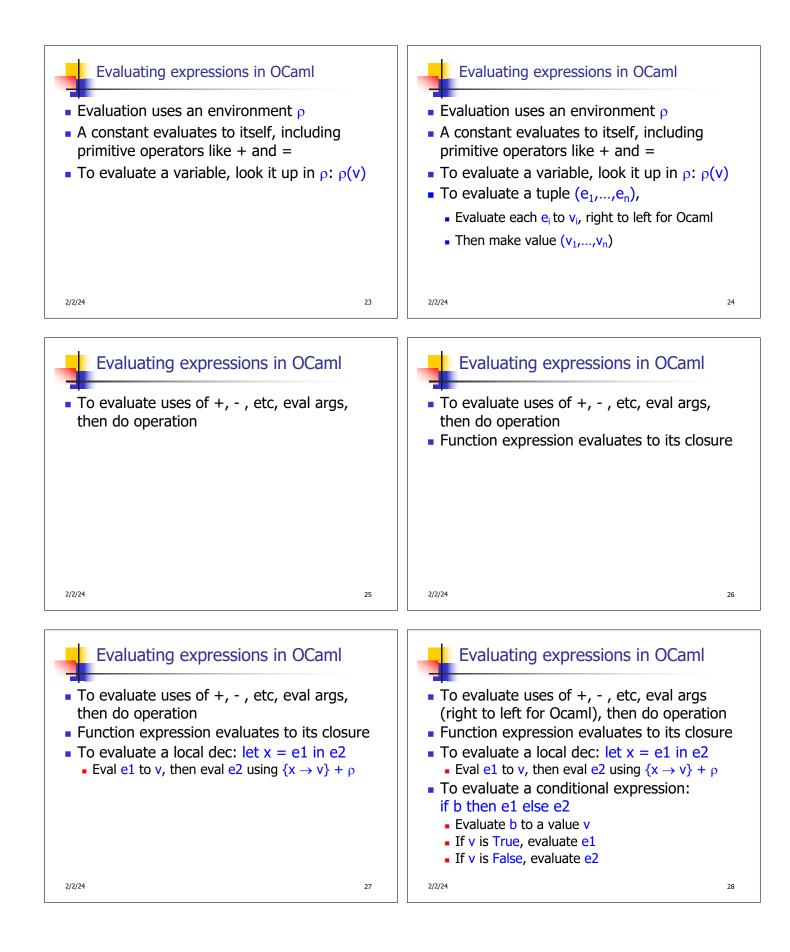

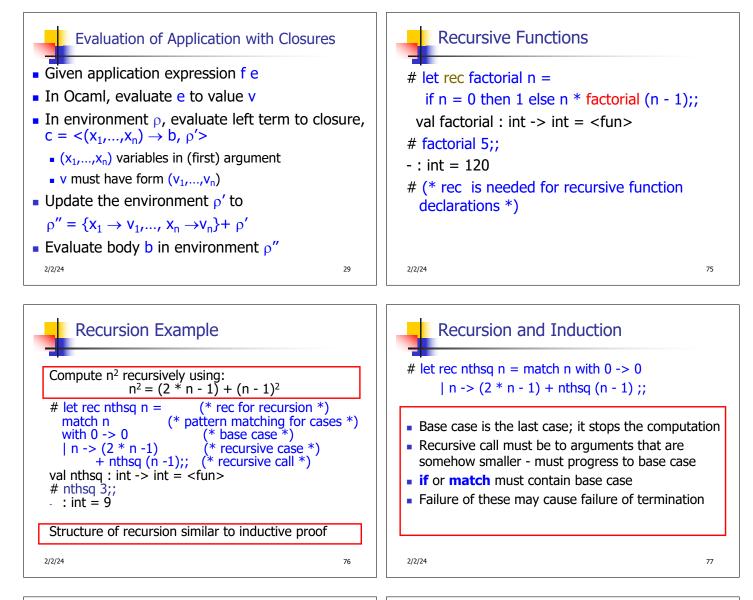

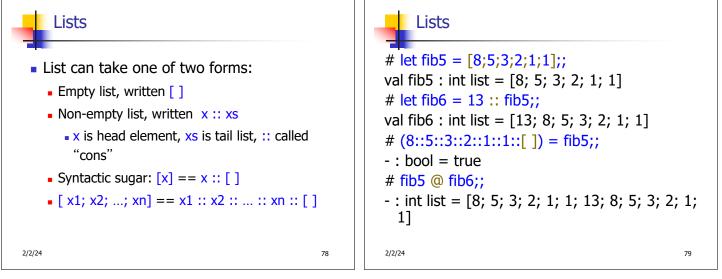

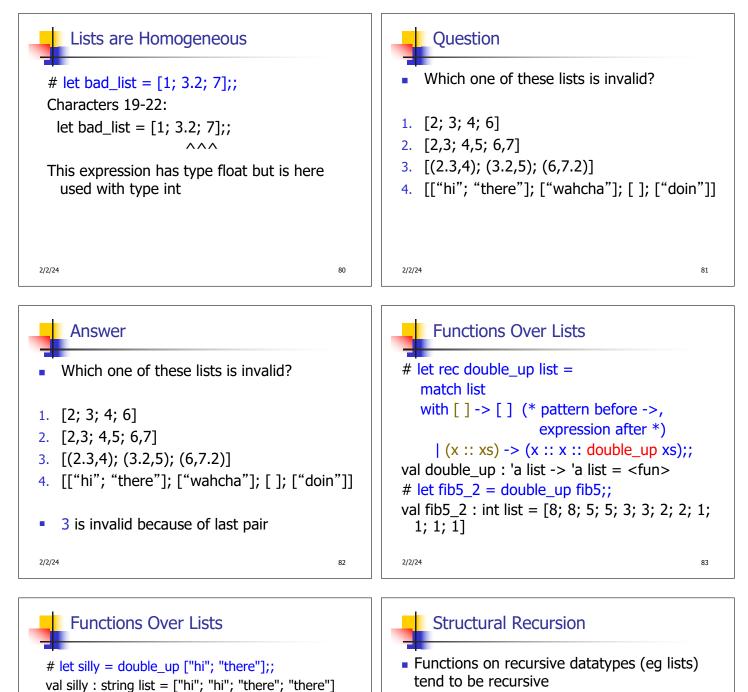

- Recursion over recursive datatypes generally by structural recursion
  - Recursive calls made to components of structure of the same recursive type
  - Base cases of recursive types stop the recursion of the function

```
2/2/24
```

84

# let rec poor\_rev list =

| (x::xs) -> poor\_rev xs @ [x];;

val poor\_rev : 'a list -> 'a list = <fun>

- : string list = ["there"; "there"; "hi"; "hi"]

match list

with [] -> []

# poor\_rev silly;;

2/2/24

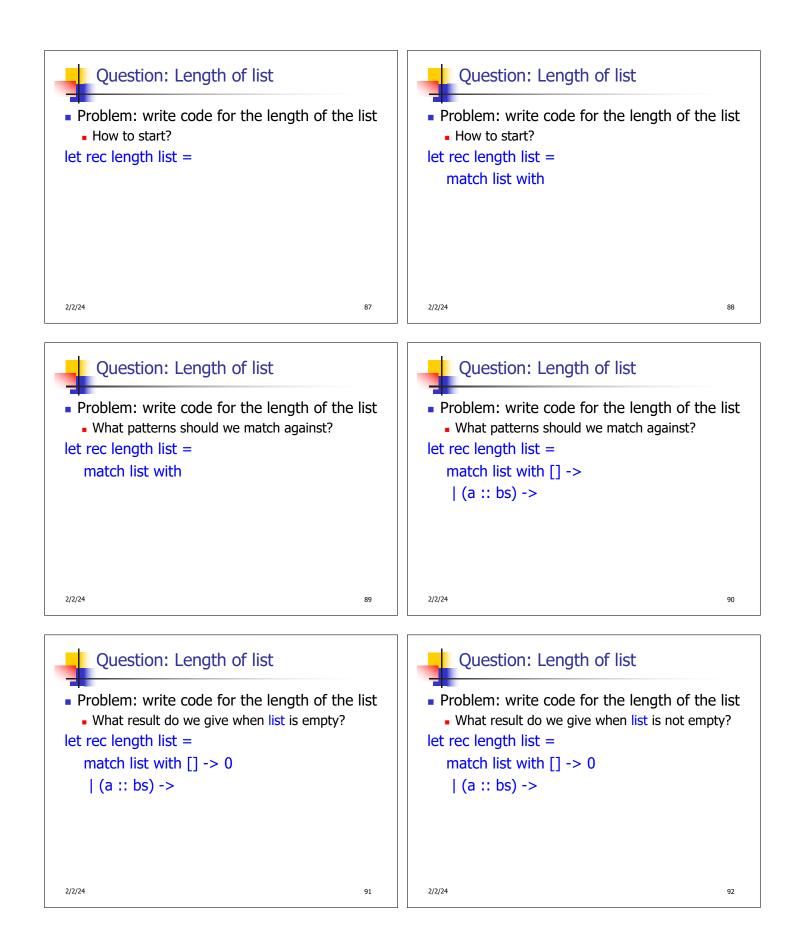

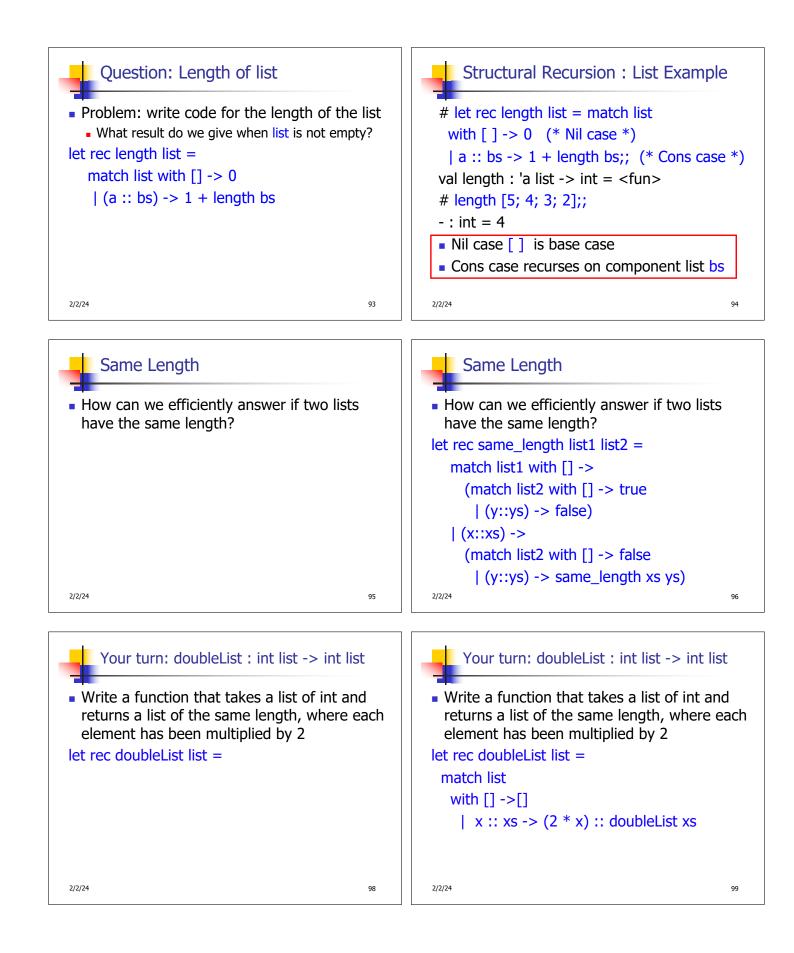

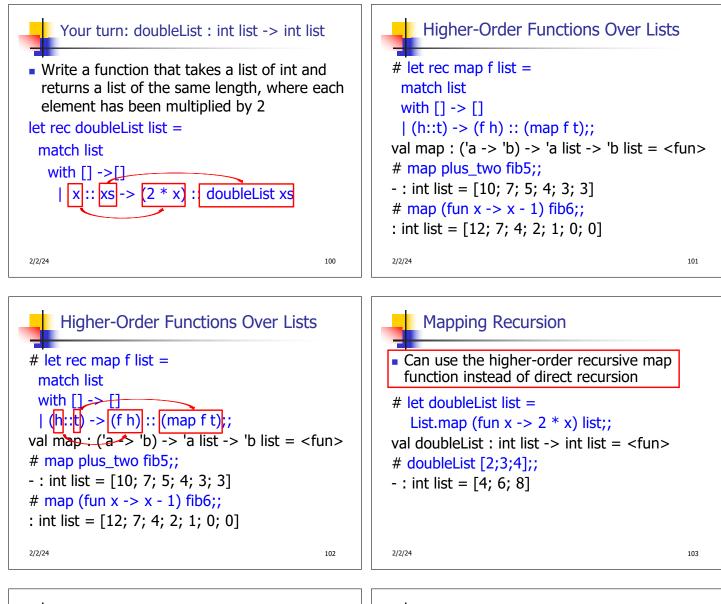

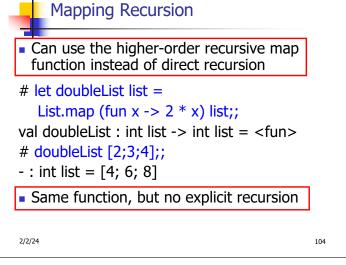

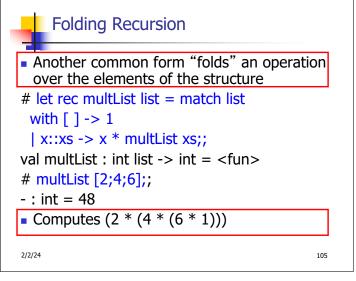

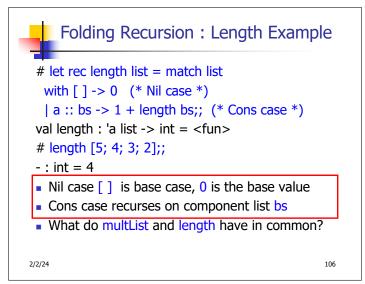